# **apostas variadas pixbet**

- 1. apostas variadas pixbet
- 2. apostas variadas pixbet :estrategia roleta pixbet
- 3. apostas variadas pixbet :codigo promocional do galera bet

# **apostas variadas pixbet**

#### Resumo: **apostas variadas pixbet : Faça parte da jornada vitoriosa em mka.arq.br! Registre-se hoje e ganhe um bônus especial para impulsionar sua sorte!**  contente: Conquistas do usuário

Compras realizadas Referer amigos Motiva os usuários a realizar compras Como administrar o saldo de bônus?

# **Baixe agora aplicativo Pixbet no seu dispositivo**

O mundo dos jogos e das apostas agora está ao seu alcance com o aplicativo Pixbet! Com apenas algumas etapas simples, você pode começar a aproveitar tudo o que a nossa plataforma tem a oferecer em apostas variadas pixbet qualquer lugar e em apostas variadas pixbet qualquer momento.

### **Por que você deve baixar o aplicativo Pixbet?**

- Acesso fácil aos melhores jogos e mercados de apostas.
- Experiência de jogador personalizada e fluida.
- Notificações em apostas variadas pixbet tempo real sobre resultados e promoções.
- Pagamentos seguros e rápidos em apostas variadas pixbet reais.

#### **Como baixar o aplicativo Pixbet?**

- 1. Visite a página de /post/o-que-é-sportingbet-2024-07-20-id-36706.html.
- 2. Escolha o link de download que corresponde ao seu dispositivo (Android ou iOS).
- 3. Após concluir o download, clique no arquivo para instalar o aplicativo.
- 4. Abra o aplicativo e entre em apostas variadas pixbet apostas variadas pixbet conta ou crie uma nova conta se ainda não tiver uma.

#### **Baixar Pixbet app: Passo-a-passo iOS**

- 1. Abra a App Store no seu dispositivo móvel.
- 2. Procure "Pixbet" no campo de pesquisa da App Store.
- 3. Toque no botão "Obter" para instalar o aplicativo.
- 4. Aguarde a conclusão da instalação e clique em apostas variadas pixbet "Abrir" para começar a usar o aplicativo.

### **Baixar Pixbet app: Passo-a-passo Android**

- 1. Abra o /fonbet-freebet-2024-07-20-id-26896.html em apostas variadas pixbet seu navegador móvel.
- 2. Navegue até a página de download do aplicativo ou use este link diretamente: /artice/ebookapostas-esportivas-2024-07-20-id-24086.pdf
- 3. Após a conclusão do download, toque no arquivo APK para iniciar a instalação.
- 4. Se solicitado, ative a opção de "Origens Desconhecidas" nas configurações do seu dispositivo.
- 5. Aguarde a conclusão da instalação e clique em apostas variadas pixbet "Abrir" para iniciar o aplicativo Pixbet.

```sql O artigo acima tem cerca de 500 palavras e fornece instruções passo-a-passo, também disponíveis em apostas variadas pixbet português brasileiro, para baixar o aplicativo móvel do Pixbet para Android e iOS. Você está convidado a aproveitar e desfrutar mais cómodamente do recurso compacto de nossa plataforma. Além disso, na visualização móvel muitos jogadores escolhem apostar, entre outras coisas, nas seguintes modalidades: o Campeonato Brasileiro (como costumamos dizer-lhe "Brasileirão"), mais as principais ligas de Futebol europeias como o La Liga, The Premier League ou Serie A.

# **apostas variadas pixbet :estrategia roleta pixbet**

Você deve encontrar um aplicativo correspondente na Apple App Store ou obter um app do desenvolvedor usando o arquivo IPA. Para abrir arquivo APK e visualizar arquivos individuais a partir dele, você pode usar o aplicativo que corresponde ao formato de arquivo extraído. Não há como instalar um arquivo Apk em apostas variadas pixbet um iPhone.

## **apostas variadas pixbet**

#### **apostas variadas pixbet**

A Pixbet vem se destacando rapidamente como um dos principais jogadores na indústria de apostas esportivas online, tornando-se cada vez mais popular no Brasil. Com a promessa de saques processados em apostas variadas pixbet apenas 10 minutos e um depósito mínimo agradávelmente baixo, a Pixbet oferece aos usuários uma experiência confiável e satisfatória à medida que se aventuram no mundo dos jogos de azar online.

### **Depósitos e Saques na Pixbet: Uma Experiência Agil e Simplificada**

Reconhecidamente, realizar depósitos na Pixbet é um procedimento simples, com a possibilidade de se efetuar transações mínimas de apenas R\$ 1. O processo consiste em apostas variadas pixbet criar uma nova conta, confirmar o endereço de e-mail, solicitar um valor mínimo de R\$ 1 pelo seu internet banking via PIX, e para finalizar, concluir a operação. Não obstante, deve-se envidar atenção à promessa da Pixbet, que oferece agilidade ao saque, com processamento em apostas variadas pixbet apenas 10 minutos, além de um saque mínimo integrado ao R\$ 10 – que inequivocamente representa uma clara vantagem se comparada aos competidores. Como benefício adicional, realize um depósito qualquer em apostas variadas pixbet seu cassino

on-line preferido e descubra como o mundo dos jogos de azar pode revolucionar o seu universo de lazer, proporcionando entretenimento e até mesmo, lucro.

Você ainda pode executar um depósito mínimo de R\$30 até o valor máximo de R\$20 mil,

desfrutando dos maravilhosos jogos esportivos disponibilizados pela plataforma para maior diversão e conquista final.

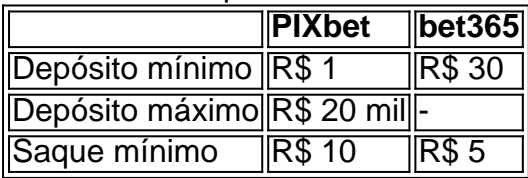

Depois de tudo isso, tudo o que resta é explorar o maior ápice de jogo que aguarda apenas por você na Pixbet: tudo pode se desenrolar suavemente em apostas variadas pixbet apenas 10 minutos de prazer, provavelmente originado por algum eventual bônus em apostas variadas pixbet apostas variadas pixbet conta.

### **Escolhendo os Melhores Jogos na Pixbet: Fortuna Ou Acontecimento?**

No universo vibrante dos cassinos online e apostas atrativas, a glória vem dos jogos realizados na renomada plataforma Pixbet. Todavia, as alternativas não acabam por aí! Encontre os jogos mais leves e apimentados dos quais você gosta de ficar encantado.

A compreensão vem enchescas águas: na Pixbet sinto-se engajado ao tentar conseguir combinações específicas num mundo de entretenimento palpitante. Mas, tão logo como dissemos, essencial nos jog e encontre os melhores resultad

# **apostas variadas pixbet :codigo promocional do galera bet**

#### Sim Não

Obrigado pela participação. Nós usaremos esta informação para trazer mais novidades para você.

Por Sergio Santana — Rio de Janeiro

13/05/2024 04h01 Atualizado 13/05/2024

"Bom resultado não é. O Botafogo sempre quer vencer": foi assim que Artur Jorge definiu o empate contra o Fortaleza, no último domingo, no Castelão. A avaliação do português, por um lado, pode ser considerada justa: a equipe foi praticamente dona do jogo em apostas variadas pixbet boa parte do segundo tempo, justamente quando alguns dos jogadores titulares entraram em apostas variadas pixbet campo.

Fortaleza 1 X 1 Botafogo | Melhores Momentos | 6ª rodada | Brasileirão 2024

+ Clique aqui para seguir o novo canal ge Botafogo no WhatsApp

Mas a etapa inicial foi ruim. Com time misto visando o duelo contra o Universitario, pela Conmebol Libertadores, na próxima quinta-feira, em apostas variadas pixbet Lima, figuras importantes da espinha dorsal da equipe foram poupados. Marlon Freitas, Júnior Santos, Savarino e Damián Suárez iniciaram no banco.

A modificada equipe sentiu, além da natural falta de entrosamento, falta de um atacante de área. Luiz Henrique e Jeffinho iniciaram o jogo sendo a dupla de referência no setor ofensivo. Os dois pontas de origem pouco fizeram e foram alvos de fáceis desarmes para a defesa do Fortaleza. Artur Jorge tentou mexer nas peças várias vezes. Óscar Romero ocupou o centro do ataque, depois Jeffinho, ficando atrás de Luiz Henrique, e voltando para a formação original... Fosse qualquer opção, o móvel ataque parava em apostas variadas pixbet passes simples, decisões óbvias e cortes da defesa. O Leão do Pici foi superior e abriu o placar justamente após recuperar a bola no campo ofensivo.

+ Atuações do Botafogo: Gregore é o melhor contra o Fortaleza; dê suas notas Mesmo sem ser brilhante, o Botafogo chegou ao empate em apostas variadas pixbet bom escanteio cobrado por Óscar Romero e concluído por Danilo Barbosa. O empate no placar indo para o intervalo trouxe confiança, e o time voltou melhor para a etapa final mesmo sem alterações imediatas.

O desempenho da equipe mudou de maneira exponencial quando Artur Jorge trouxe os titulares à

tona. Júnior Santos e Savarino - acompanhados de Diego Hernández - entraram aos 12 minutos. A partir disso, toda a dificuldade do Botafogo em apostas variadas pixbet se criar no ataque caiu por terra. Posteriormente, a entrada de Marlon Freitas também melhorou o time.

Júnior Santos em apostas variadas pixbet Fortaleza x Botafogo — {img}: Vítor Silva/Botafogo + Bastião da história do Botafogo, Marechal Hermes vive em apostas variadas pixbet estado de abandono

O venezuelano foi responsável por melhorar o passe e ser a opção de bola após as recuperações de bola, enquanto o camisa 11 se colocou como a arma de fogo, aparecendo para finalizar as jogadas no terço final.

A equipe criou, no mínimo, três chances para marcar, mas esbarrou nas defesas de João Ricardo. O resultado pode não ter sido encarado como ideal por Artur Jorge, mas a atuação com o ataque "titular" - vale ressaltar que este é o status de hoje, já que Tiquinho e Eduardo não têm plenas condições físicas - em apostas variadas pixbet pouco mais de meia hora já foi animadora. + Leia mais notícias do Botafogo

O empate, no fim das contas, pareceu um placar justo. Primeiro tempo ruim e etapa final boa. A notícia positiva fica pelas impressões positivas geradas novamente com Júnior Santos e Savarino. O próximo desafio é contra o Universitario, às 19h (de Brasília), na próxima quintafeira.

"Esse jogo não era prioridade do Botafogo", diz Pedro Dep | A Voz da Torcida Ouça o podcast ge Botafogo

Assista: tudo sobre o Botafogo no ge, na Globo e no sportv Veja também

Análise: minutos do Botafogo com titulares em apostas variadas pixbet campo são animadores antes de decisão na Libertadores

Júnior Santos, Savarino e Marlon Freitas dão nova cara a um time que pouco criou contra o Fortaleza no primeiro tempo

Danilo Barbosa comemora empate do Botafogo fora de casa: "Tem de ser valorizado" Volante ressalta confiança do treinador ao revezar jogadores na equipe

Artur Jorge diz que Botafogo poderia ter vencido Fortaleza: "Bom resultado não é" Treinador alvinegro cita maior posse de bola e oportunidades para seu time em apostas variadas pixbet 1 a 1 contra o Fortaleza: "Faltou-nos um pouco mais de capacidade para concluir as jogadas que criamos"

Atuações do Botafogo: Gregore é o melhor contra o Fortaleza; dê suas notas

Veja quem se destacou e quem foi mal em apostas variadas pixbet partida da 6ª rodada do Campeonato Brasileiro

Mães de gêmeos de Botafogo e Grêmio repassam desafios da jornada dupla pelo sonho do futebol

Laurinda, mãe de Fábio e Rafael, e Cristiane, mãe de Natane e Chai, trazem memórias da trajetória dos quatro jogadores pelo sucesso

Fortaleza x Botafogo: onde assistir ao vivo, horário e escalações

Veja também desfalques, arbitragem e mais informações do jogo da 6ª rodada do Brasileirão. Globo e Premiere transmitem

Eduardo é relacionado e retorna ao Botafogo para viagens contra Fortaleza e Universitario Camisa 33 se recuperou de uma lesão no pé; meia é preparado para partida da Libertadores RWD Molenbeek, clube de John Textor, é rebaixado na Bélgica após derrota

Com Segovinha e quatro brasileiros em apostas variadas pixbet campo, equipe é superada pelo Eupen e tem queda decretada para a segunda divisão nacional

Bastião da história do Botafogo, Marechal Hermes vive em apostas variadas pixbet estado de abandono

Símbolo da resistência do clube, o estádio faz parte da história do clube

Cadê o Eduardo? Entenda a situação do meia que pode voltar ao Botafogo na Libertadores Camisa 33 foi desfalque nas últimas duas partidas

Author: mka.arq.br Subject: apostas variadas pixbet Keywords: apostas variadas pixbet Update: 2024/7/20 3:14:36